## *ПРАКТИЧНА РОБОТА №5*

Для контролю знань, які студенти отримали на практичних роботах №1 – 4, потрібно виконати залікове завдання (див. завдання). Завдання студенти виконують самостійно (не під час лабораторної роботи) згідно варіанту – порядкового номеру студента в списку підгрупи.

## *ЗАЛІКОВЕ ЗАВДАННЯ № 1*

За допомогою кругового масиву та інших команд Autocad побудувати фігуру згідно варіанту (варіант – це порядковий номер у списку підгрупи, який є на ОСВІТНЬОМУ ПОРТАЛІ).

Завдання виконати у шарах, при цьому загальні властивості всіх ліній прийняти згідно шару (ПоСлою). Властивості шарів:

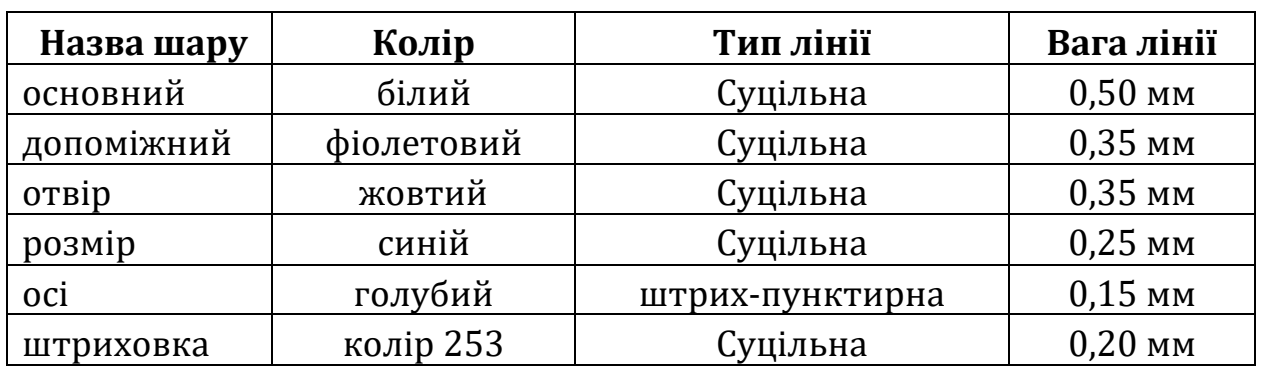

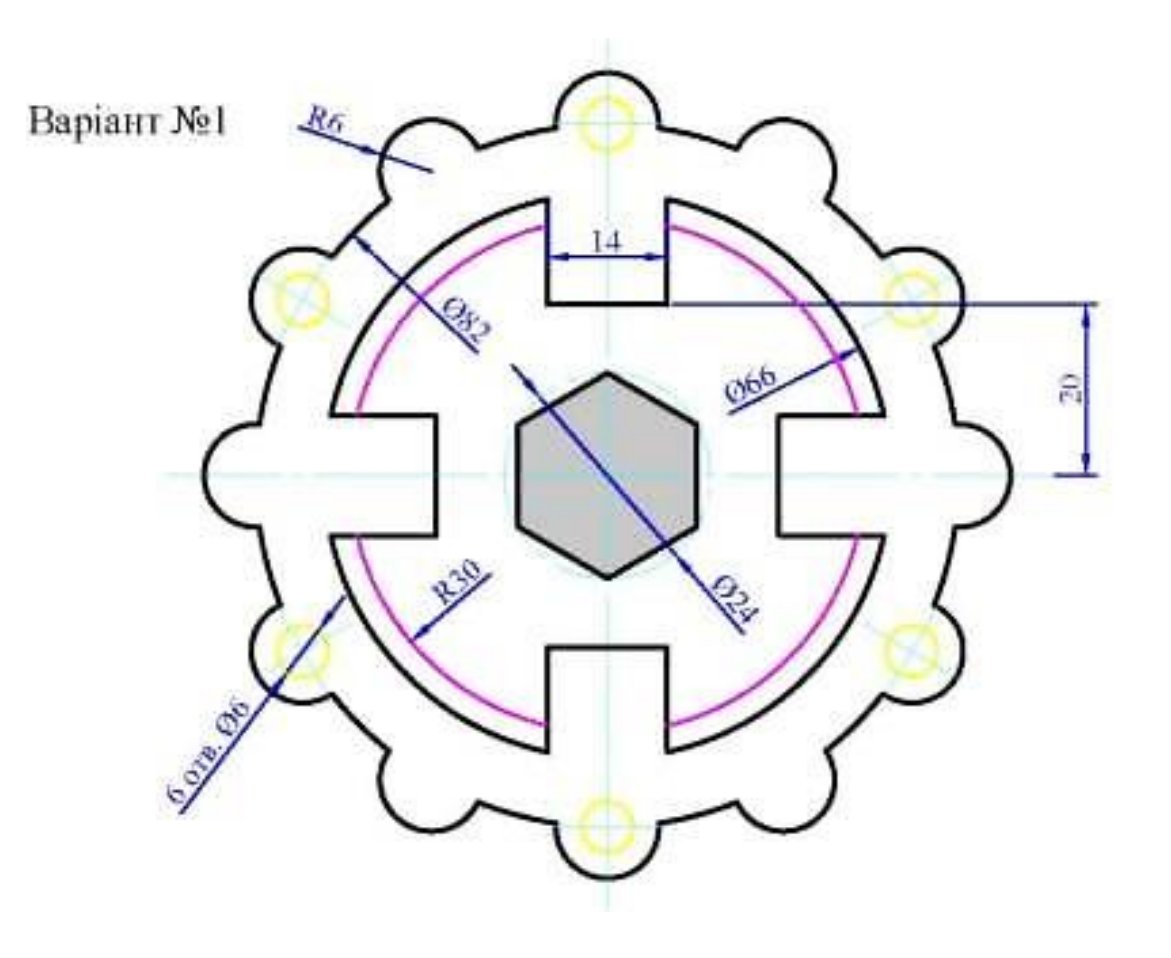

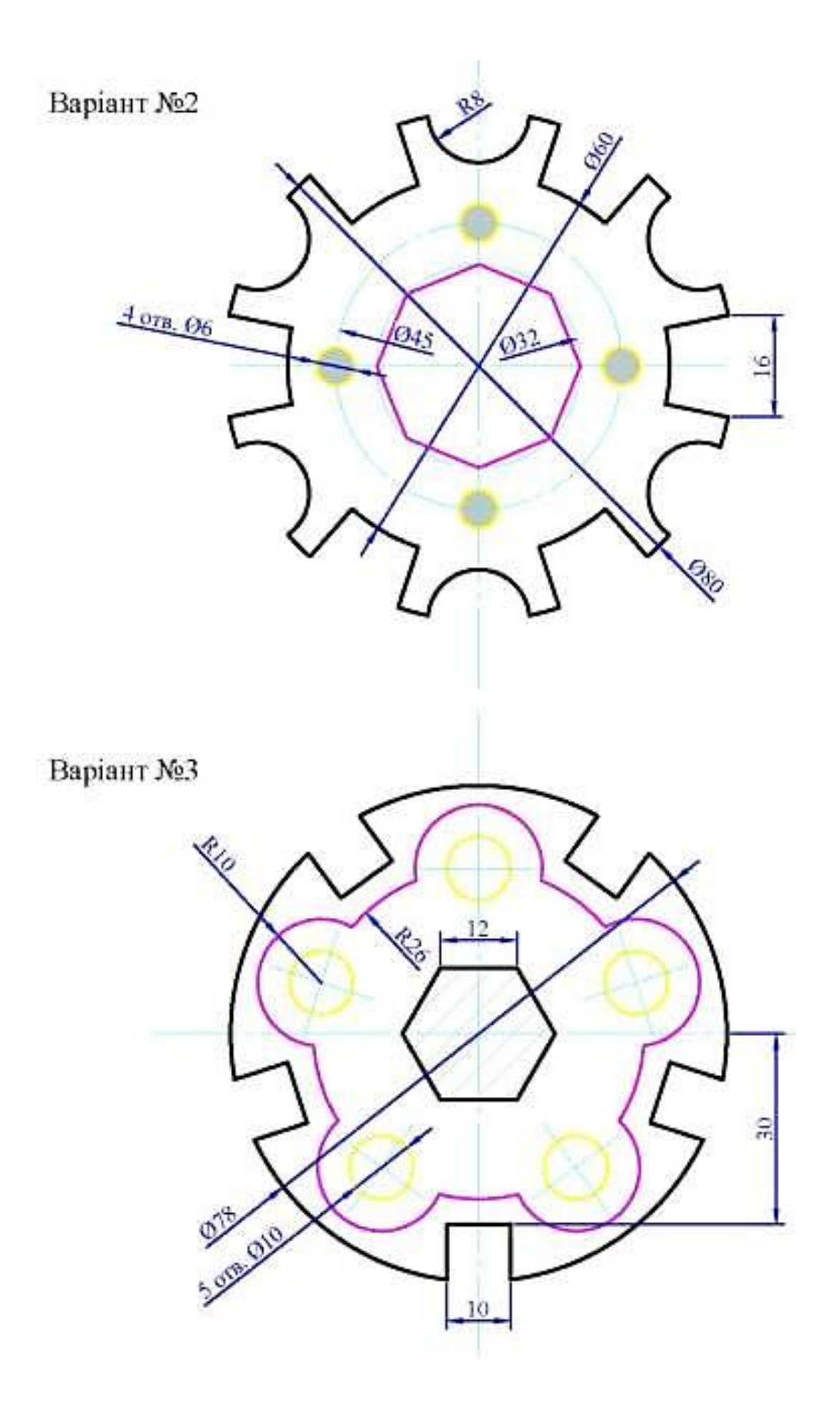

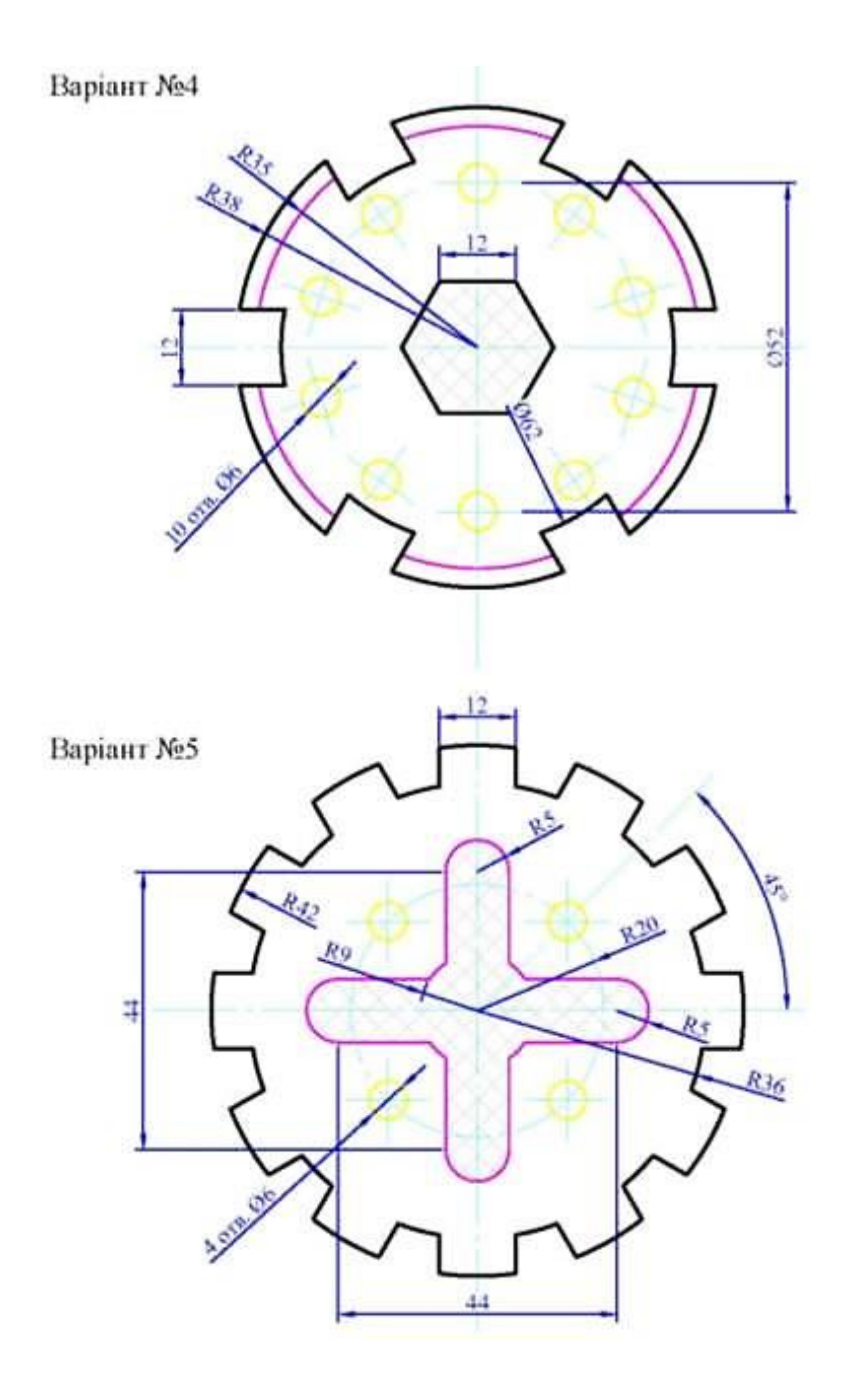

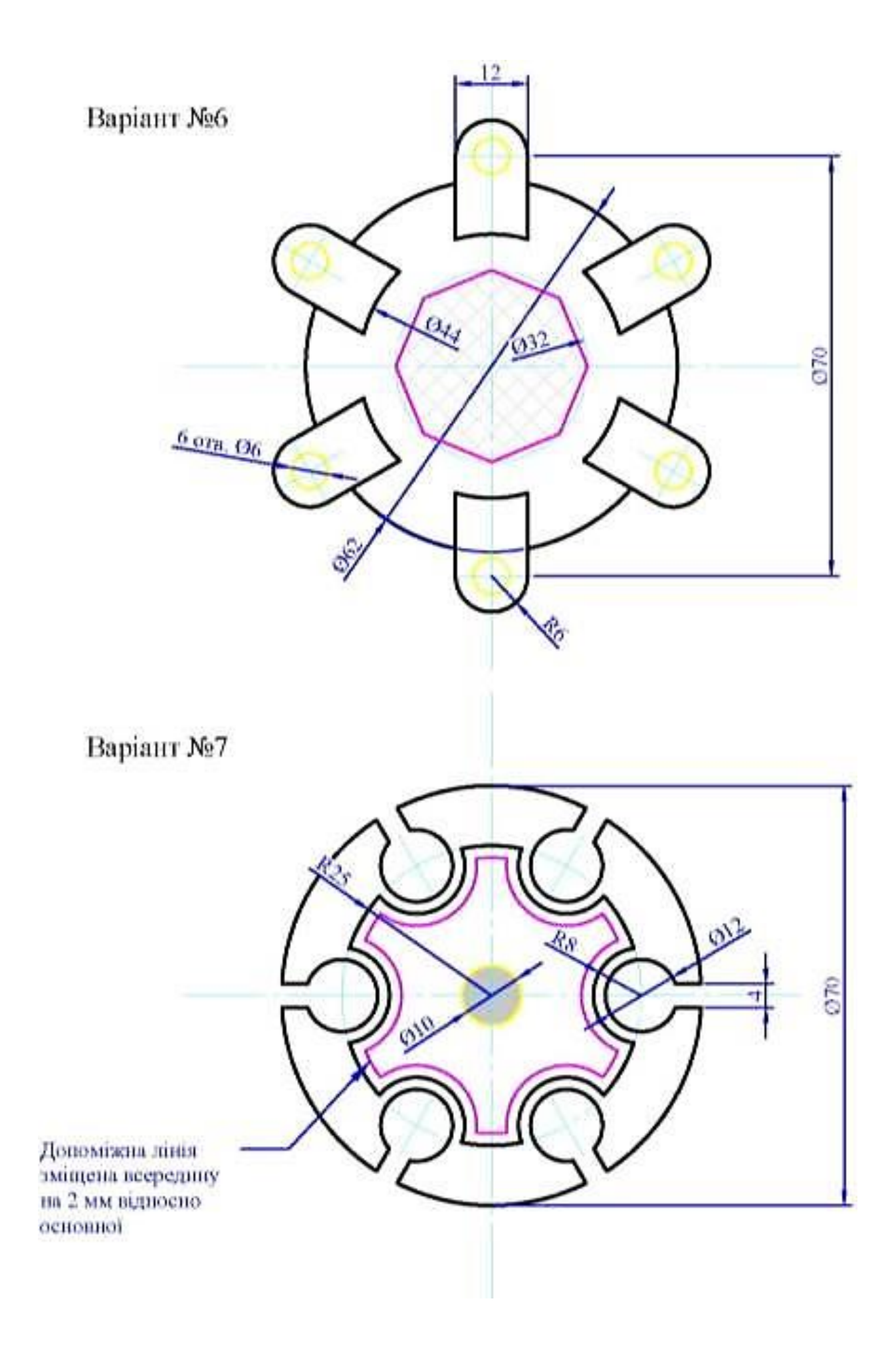

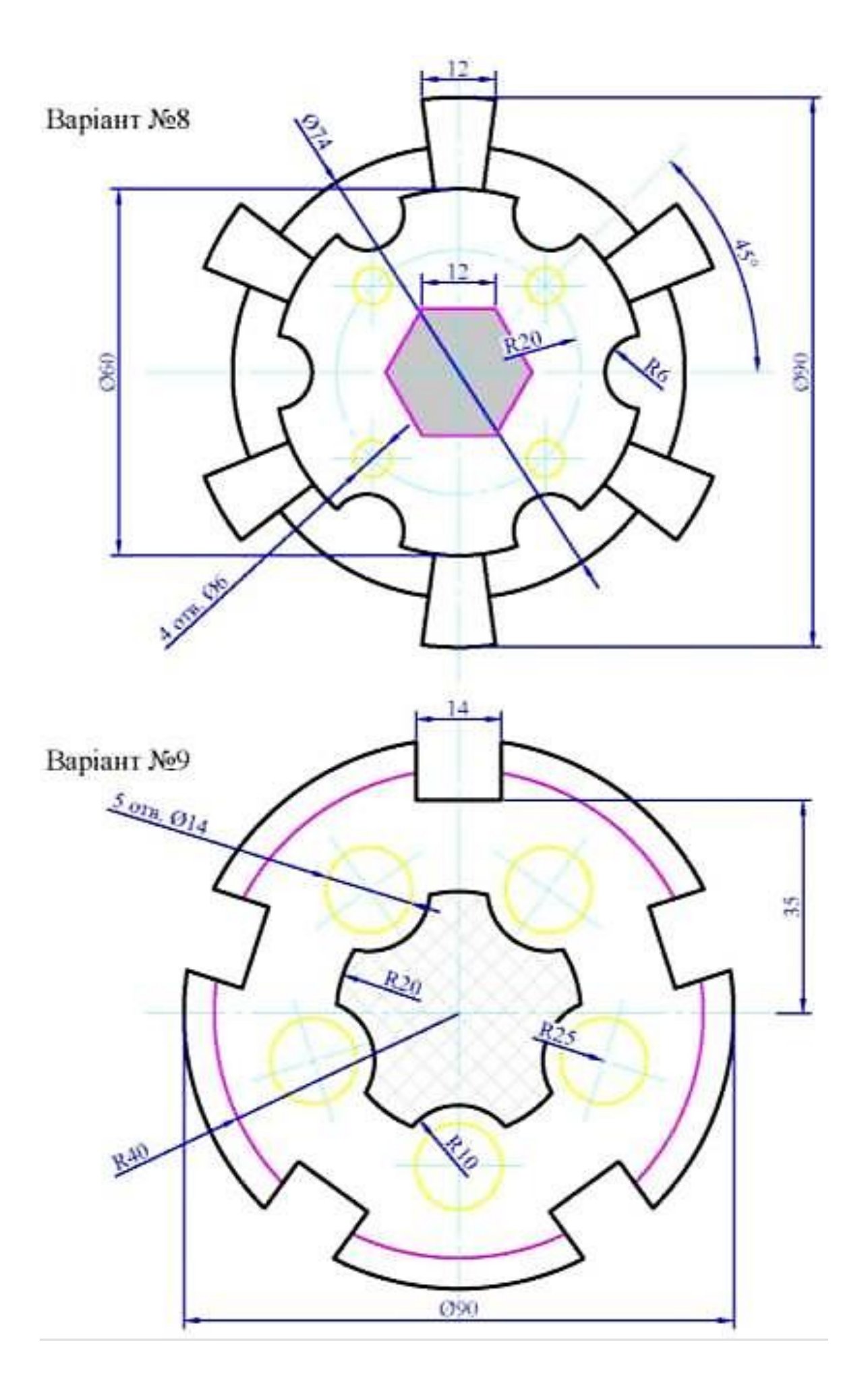

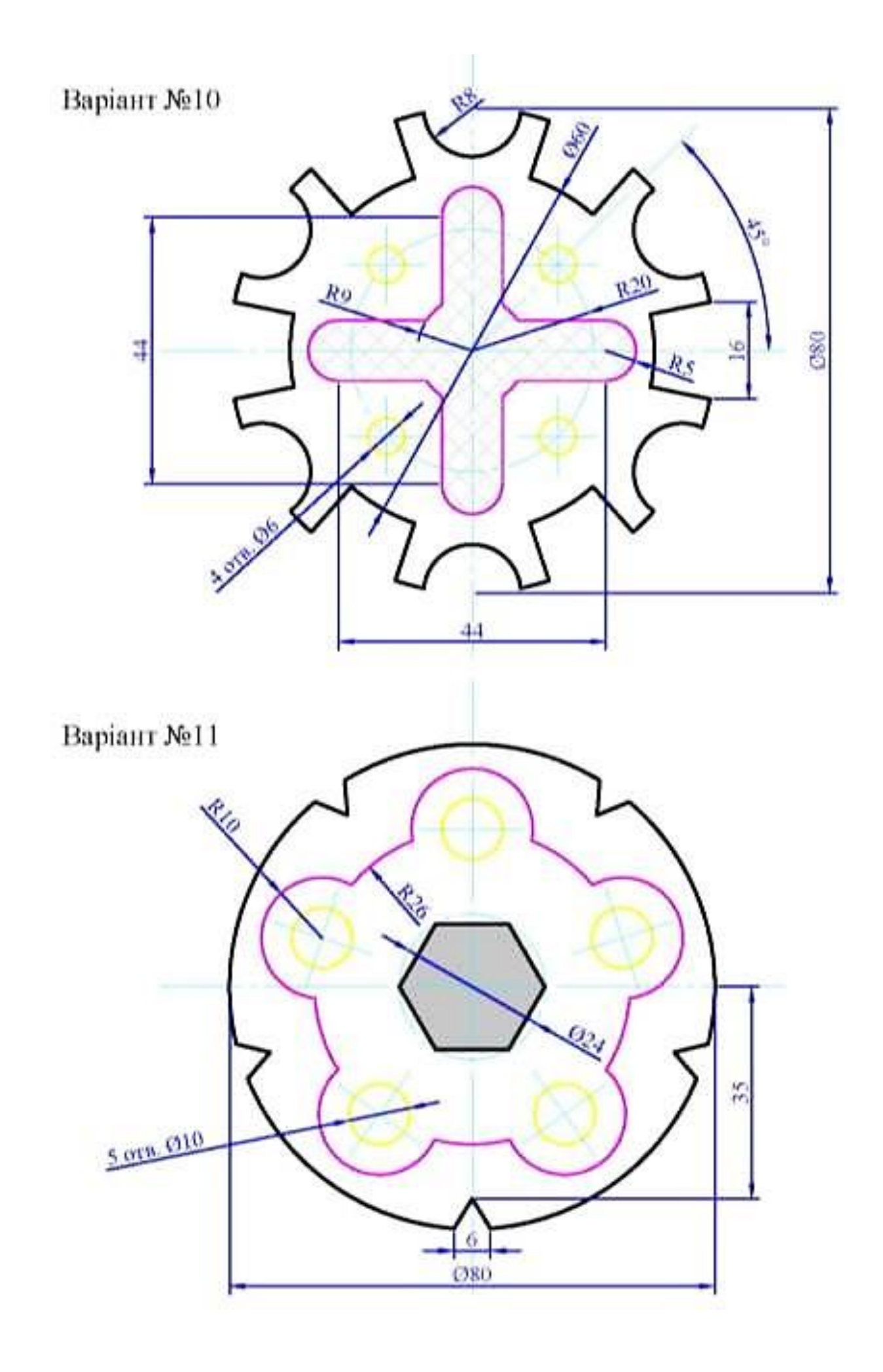

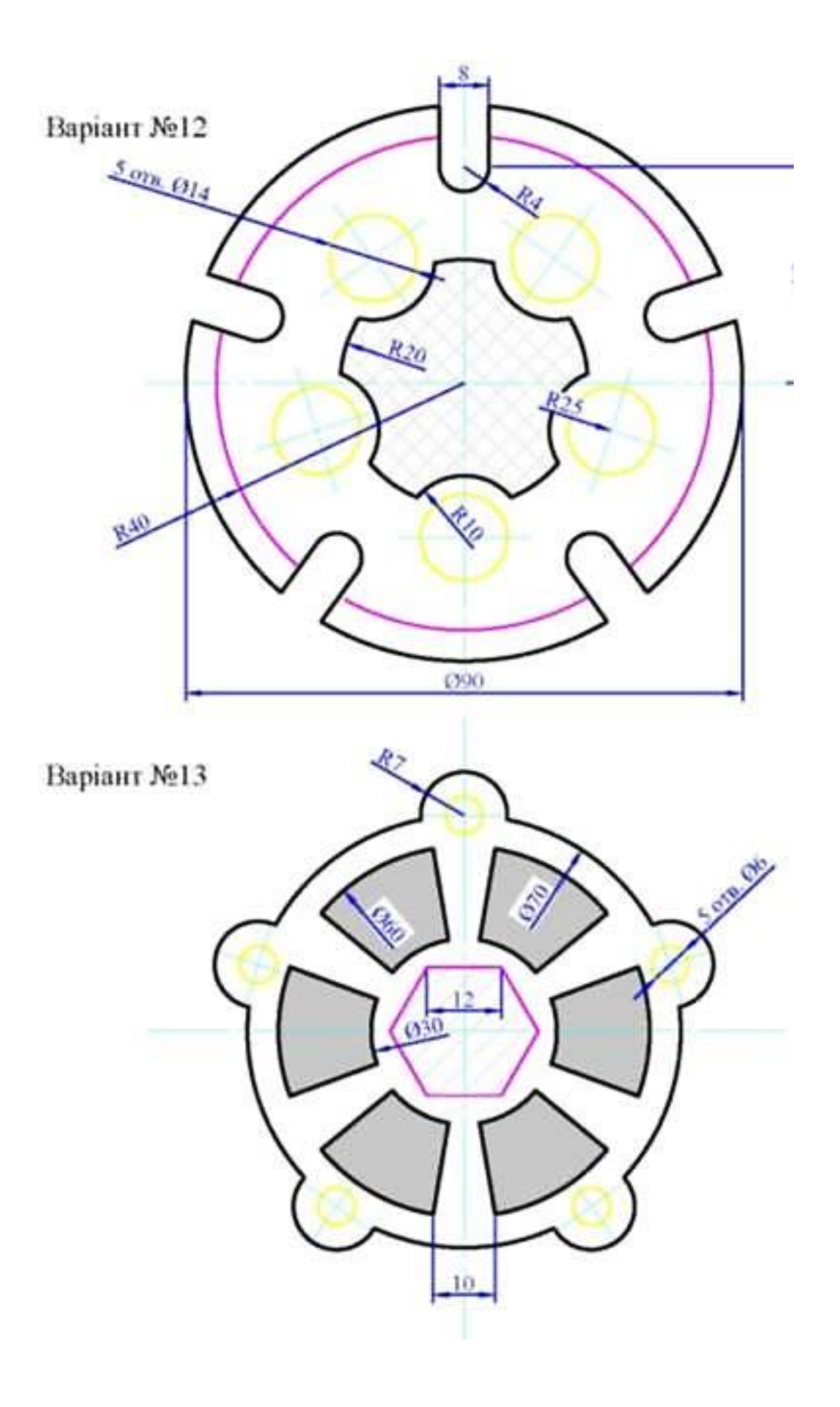

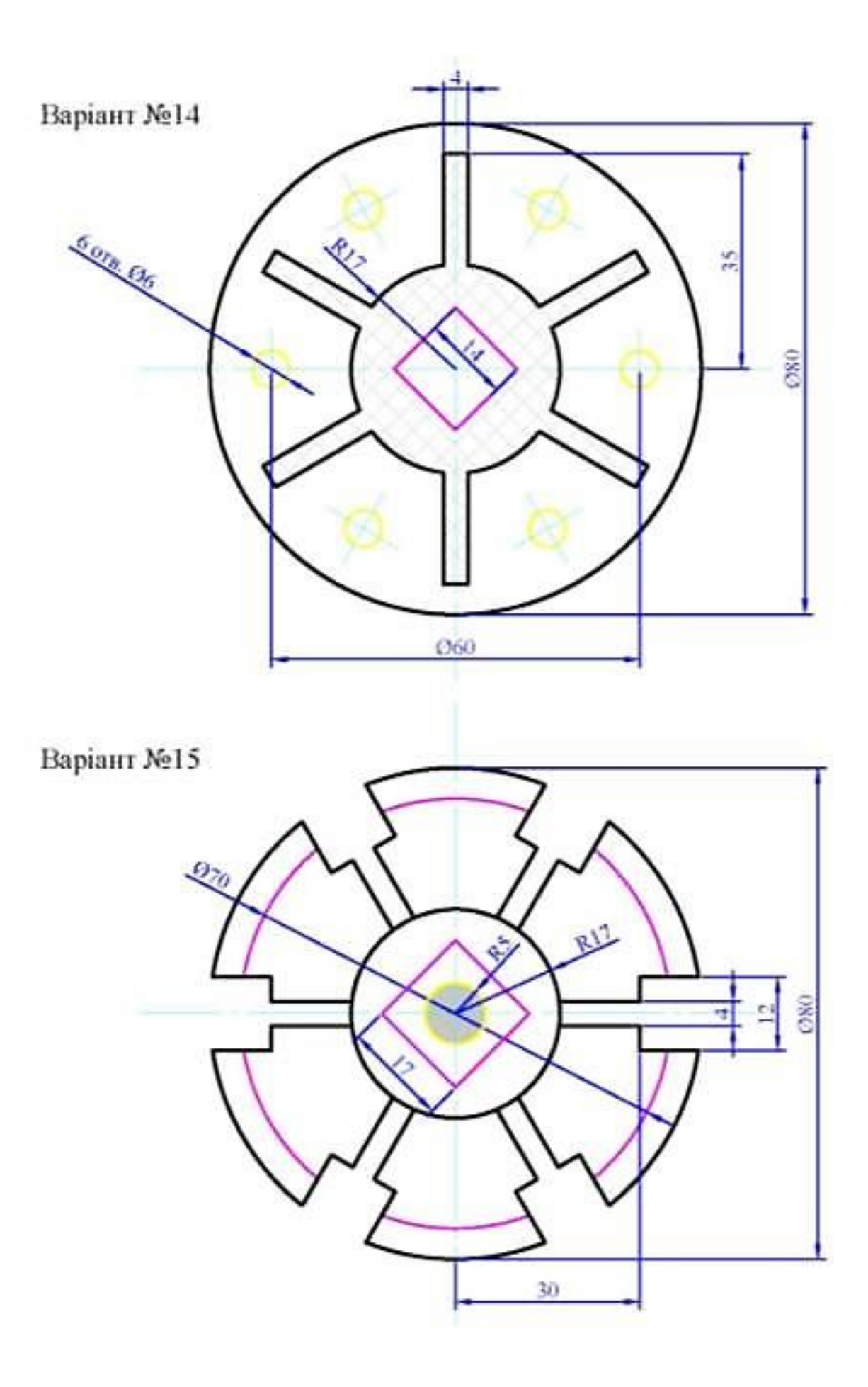